### **MMARUZEN-YUSHODO**

## LonSMaRT

# **【延長】名城大学八事Cp 教科書購入サイトQRコード 教科書販売のご案内**

令和2年度前期の教科書販売を下記日程にて開催いたします。 スマートフォン/PC/タブレットから購入手続きをお願いいたします。

・お申込みからお受け取りまで、Web上でお手続き可能です。 ・購入サイトに公開されている商品のみお取扱い可能です。 サイトに載っていない商品については天白キャンパス「研究実験棟Ⅲ」B1F にて直接お手続き下さい。

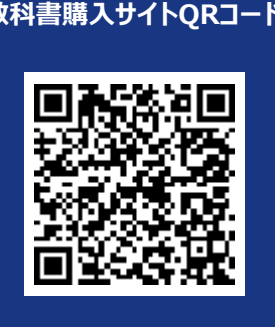

\*iPhoneは標準カメラで読み込めます \*LINEのQRコードリーダーは 文字化けします

https://bit.ly/3b79Nxs

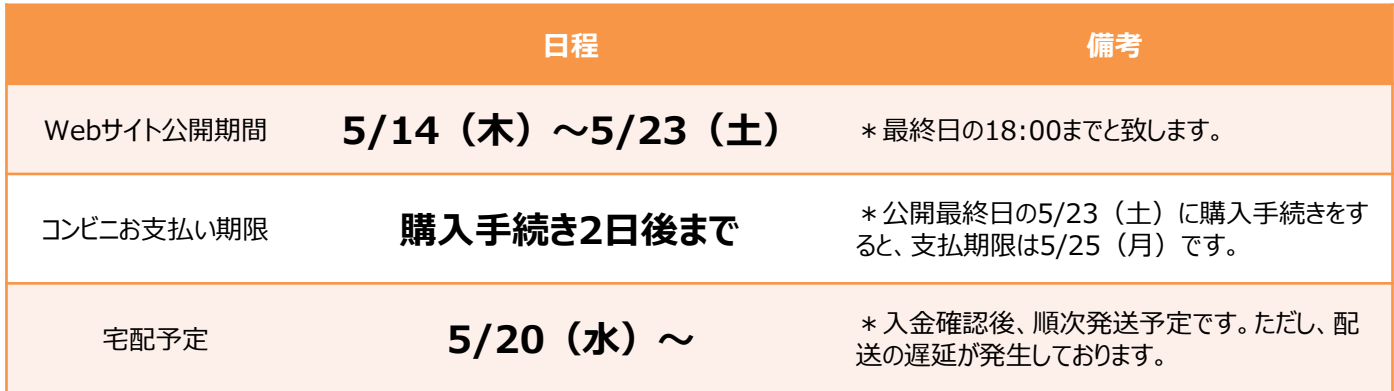

#### **スマートフォン/PC/タブレットでログイン**

- 右上のQRコードまたはURLからonSMaRTへログイン後、購入してください
- ログインに必要な項目は、①メールアドレス ②ご自身で設定したパスワード です
- サイトに未登録の場合は、利用者登録から手続きをお願いいたします

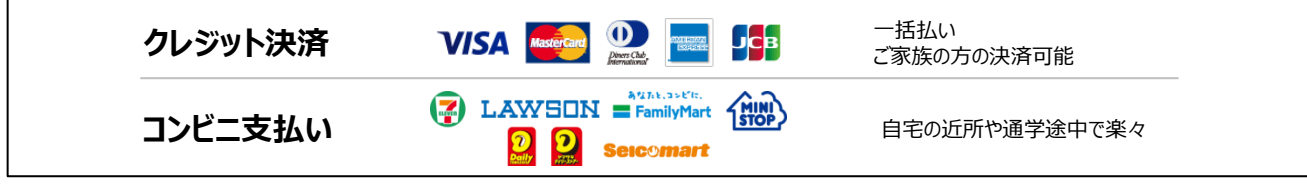

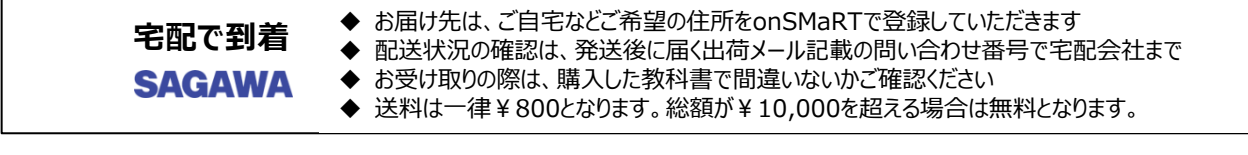

■ 注文間違いなど個人的な理由によるキャンセル・返品・交換はできません。ご確認のうえお申込みください。

□ なお乱丁や落丁は交換対応いたします。但し、購入後に書き込みをしてしまったり、汚してしまったものは対象外です。

# LonSMaRT

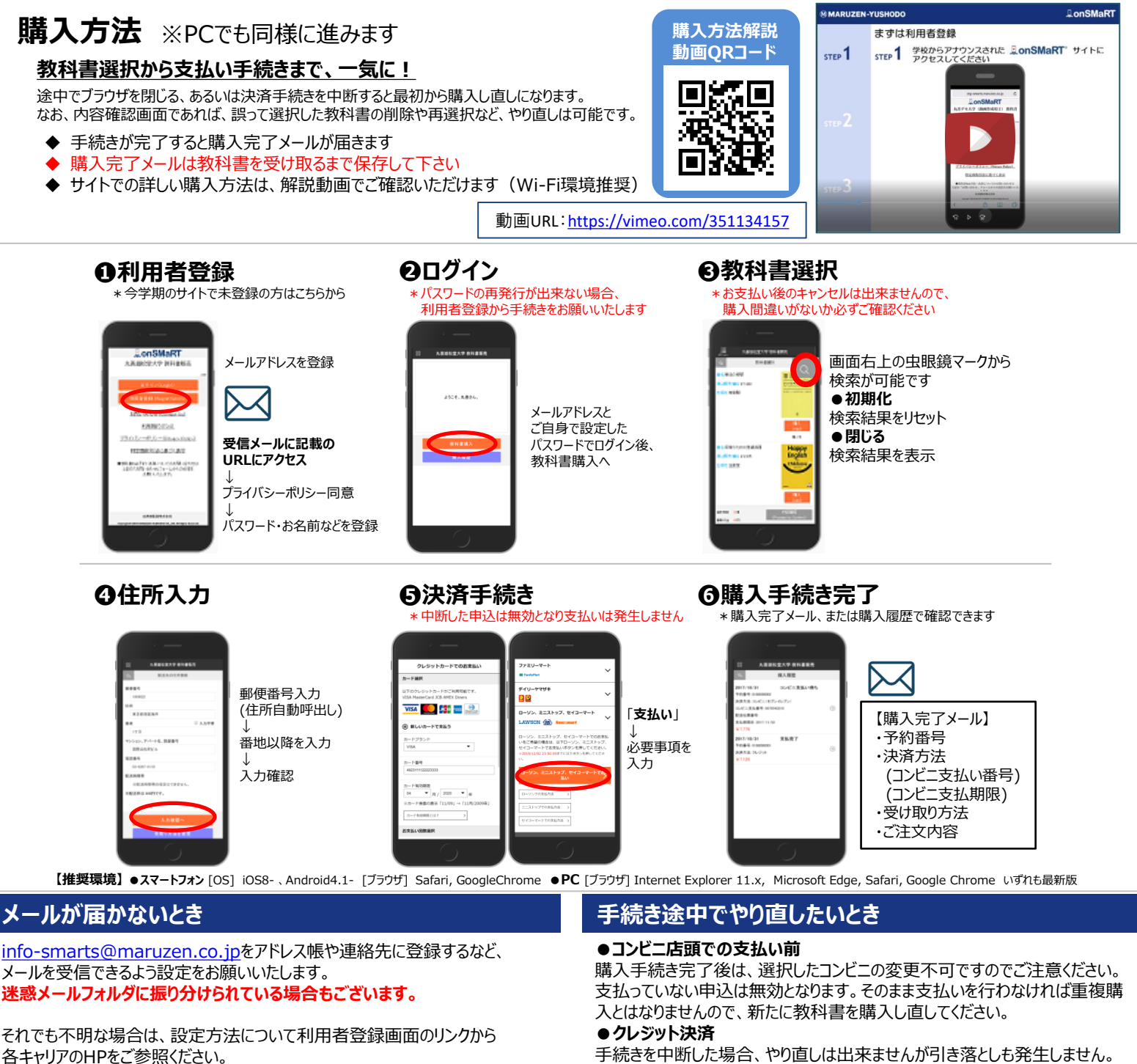

#### **支払完了になっていない申込分は受け取れません**

購入手続きを最後までしていただいて、支払完了が確認出来た申込分のみお 受け取りいただけます。コンビニ支払いの場合は、実際にコンビニで現金による支 払いを済ませないと支払完了となりません。

**購入履歴画面で、購入手続きが支払完了になっているかご確認いただけます。 特にコンビニ支払いは支払い期限がありますのでご注意ください。**

購入手続きが完了した申込分のみ引き落とされます。

#### **購入間違いにご注意ください**

ご購入の際は、学科・学年を必ずご確認ください。 同じセットを複数選択することはできません。間違って複数購入することはないの でご安心ください。購入内容は、確認画面で必ず確認してください。

#### **お支払い後のキャンセル・返品は出来ませんので、ご注意ください。**

### 150th MMARUZEN-YUSHODO

**MMARUZEN** 丸善雄松堂株式会社 名古屋営業部 担当:澤田 和也

【教科書販売のお問い合わせ】 onSMaRT担当デスク 営業時間:9:00~17:30(土日祝日を除く)

Web: 問い合わせフォーム

E-mail : smarts@maruzen.co.jp ※学校名、氏名の明記をお願いいたします。

### LonSMaRT 丸善雄松堂大学

お問い合わせ (Contact Us)

利用規約(TOS)

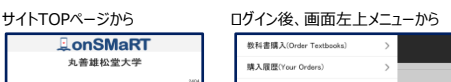

営業時間:月~金 9:00~17:30 (土日祝除く)

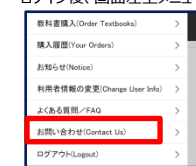